**Использование ИКТ в экологическом воспитании дошкольников**

> **Автор: воспитатель Щепилова Анна Сергеевна МАДОУ «ЦРР – детский сад № 123 «Планета детства» город Саратов**

В условиях детского сада возможно, необходимо и целесообразно использование ИКТ в различных видах образовательной деятельности. Образовательная деятельность в детском саду имеет свою специфику: она должны быть направлена на эмоциональность, яркость, с привлечением большого иллюстративного материала, с использованием звуковых импровизаций и видеозаписей. Все это может обеспечить нам компьютерная техника с её мультимедийными возможностями. Применение ИКТ позволяет сделать образовательный процесс экологической направленности более привлекательным и понастоящему современным, решать познавательные и творческие задачи с опорой на наглядность.

### **Средства ИКТ в ДОУ**

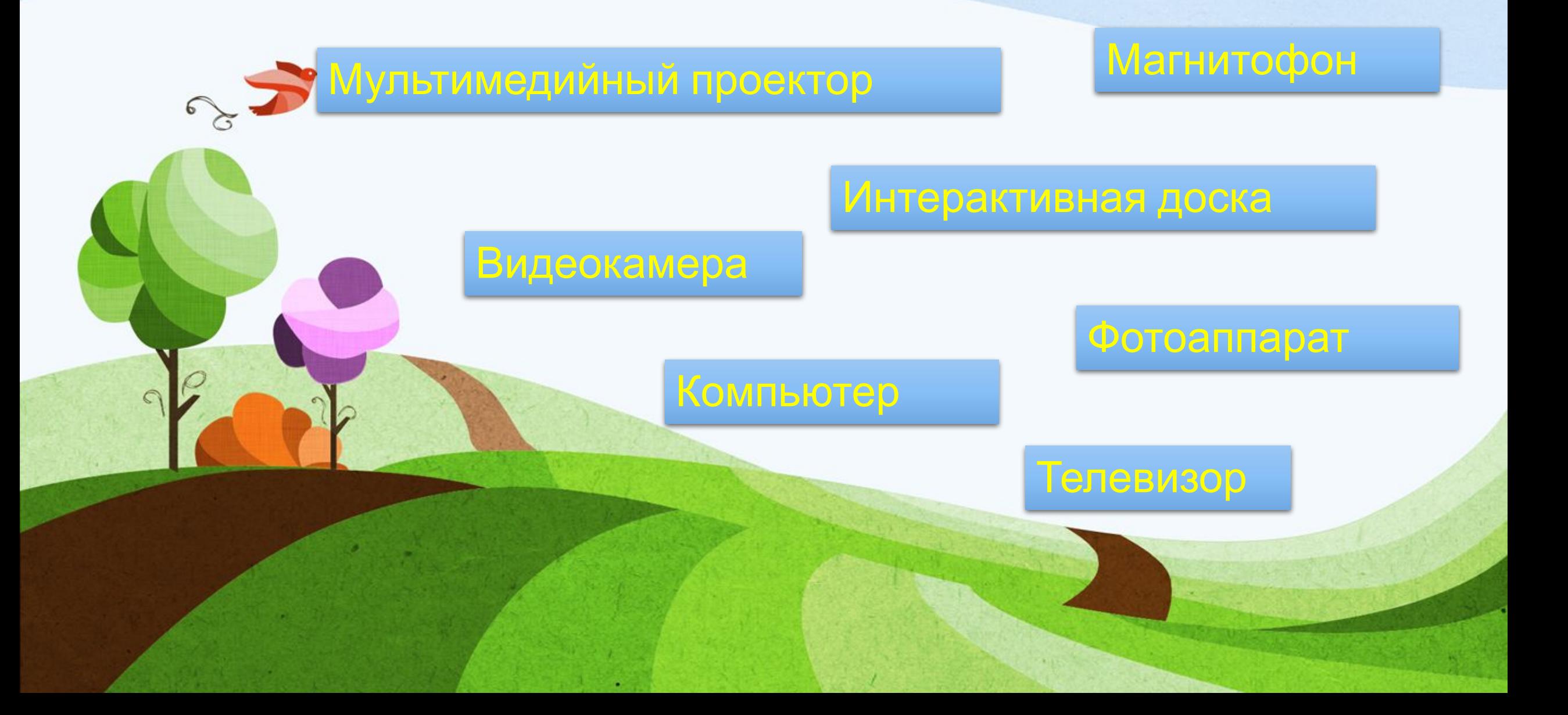

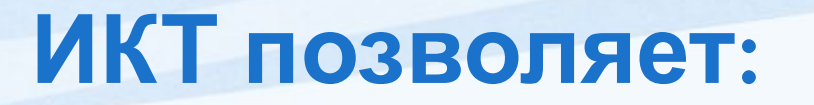

- показать информацию экологического содержания на экране в игровой форме, что вызывает у детей огромный интерес, так как основной виду деятельности дошкольника – игра;
- в доступной форме, ярко, образно, преподнести дошкольникам материал по экологическому образованию, что соответствует наглядно-образному мышлению детей дошкольного возраста;
- привлечь внимание детей движением, звуком, мультипликацией, но не перегружать информацией;
- способствовать развитию у дошкольников исследовательских способностей, познавательной активности, навыков и талантов.

## **ИКТ материалы:**

*Звуковые материалы* (флеш-накопитель, CD диски)– это записи голосов птиц, млекопитающих, шум леса, моря, дождя, ветра и т. д.;

*Экранные материалы* – серия отдельных кадров или слайдов, посвященных отдельной теме. По статичности они напоминают дидактические картинки;

*Мультимедийные презентации* – это обучающие материалы, помогающие рассказать детям об окружающем мире. Презентация сочетает в себе динамику, звук, красочное изображение, что значительно привлекает внимание дошкольников, улучшает восприятие информации;

*Мультимедийные экологические игры* можно включать как в содержание занятий, так и в свободную деятельность: игры - путешествия, игры - загадки, дидактические игры, викторины и др.;

*«Виртуальные экскурсии или путешествия»* дают возможность посетить недоступные места, совершить уникальное путешествие. Роль виртуальных экскурсий велика, так как ребенок может являться активным участником событий данной экскурсии. Например: «Экскурсия в зоопарк», «На Северный полюс», «Экскурсия в музей». Дети принимают такие экскурсии с огромным удовольствием;

*Использование интерактивной доски.* Интерактивное оборудование позволяет рисовать электронными маркерами, что дополнительно привлекает к ней внимание, помогает развивать у детей память, мелкую моторику, мышление и речь, зрительное и слуховое восприятие, словесно-логическое мышление и др. Развивающие занятия с ее использованием станут намного ярче и динамичнее;

*Использование электронного персонажа.* Дети в дошкольном возрасте очень восприимчивы. И гораздо больший интерес у них вызывают ситуации, когда диалог от имени героя с ними ведёт не педагог, а сам герой ситуации.

**Интерактивный плакат в Google документах**

https://docs.google.com/presentation/d/1RIcwDEwVki FuKcKkzm8xMNhQGh3g9o\_wxf4SJVJ2w64/edit?usp=s haring

# Сайт rebus1.com

На данном сайте можно научиться разгадывать и составлять самостоятельно ребусы или воспользоваться генератором ребусов, который сделает это за вас.

# **Программа Hot Potatoes**

В данной программе можно создать: Кроссворд file:///C:/Documents%20and%20Settings/Анютка/Мои%20д окументы/Щепилова/Щепилова%20А.С/!cross.htm Задание на восстановление последовательности Установление соответствия Вставить пропущенную букву

## **Сервис «Фабрика кроссвордов»**

На этом сайте можно составить кроссворд и будет доступна версия для печати.

http://puzzlecup.com/crossword-ru/?guess=AD34 A0189AA727EC

# САЙТ learningapps.org

В СВОЕЙ БАЗЕ ИМЕЕТ ОГРОМНОЕ КОЛИЧЕСТВО РАЗЛИЧНЫХ ИНТЕРАКТИВНЫХ ЗАДАНИЙ МОЖНО САМОМУ СОЗДАТЬ ЗАДАНИЯ ПО НУЖНОЙ ТЕМАТИКЕ

> http://learningapps.org/user/%D0%90%D0%BD %D0%BD%D0%B00202

#### Сайт Quizizz.com

На данном ресурсе также можно создать интересные задания в ви тестов и найти уже готовые

https://quizizz.com/admin